<span id="page-0-2"></span>**xttobit postestimation —** Postestimation tools for xttobit

<span id="page-0-0"></span>[Description](#page-0-0) [Syntax for predict](#page-0-1) [Menu for predict](#page-1-0) [Options for predict](#page-1-1) [Also see](#page-1-2)

# **Description**

The following postestimation commands are available after xttobit:

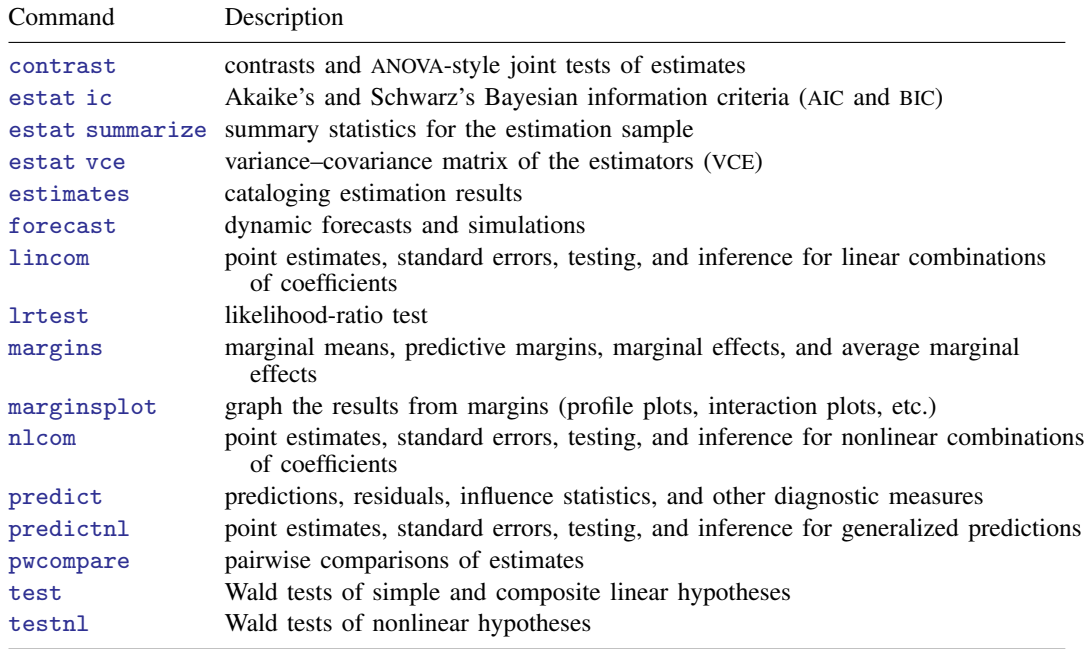

# <span id="page-0-1"></span>**Syntax for predict**

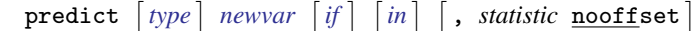

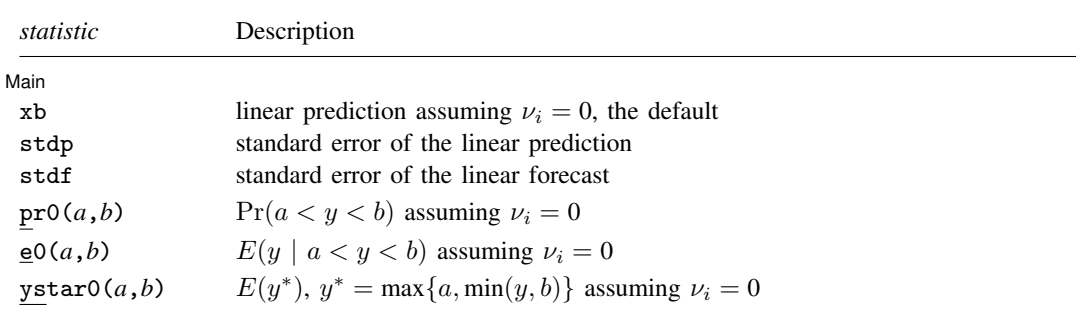

These statistics are available both in and out of sample; type predict ... if  $e$ (sample) ... if wanted only for the estimation sample.

<span id="page-1-0"></span>where *a* and *b* may be numbers or variables; *a* missing  $(a > 0$ .) means  $-\infty$ , and *b* missing  $(b > 0$ . means  $+\infty$ ; see [U[\] 12.2.1 Missing values](http://www.stata.com/manuals13/u12.pdf#u12.2.1Missingvalues).

#### **Menu for predict**

<span id="page-1-1"></span>Statistics  $>$  Postestimation  $>$  Predictions, residuals, etc.

## **Options for predict**

∫ Main Main  $\Box$ 

 $\overline{a}$ 

xb, the default, calculates the linear prediction.

- stdp calculates the standard error of the prediction. It can be thought of as the standard error of the predicted expected value or mean for the observation's covariate pattern. The standard error of the prediction is also referred to as the standard error of the fitted value.
- stdf calculates the standard error of the forecast. This is the standard error of the point prediction for 1 observation. It is commonly referred to as the standard error of the future or forecast value. By construction, the standard errors produced by stdf are always larger than those produced by stdp; see [Methods and formulas](http://www.stata.com/manuals13/rregress.pdf#rregressMethodsandformulas) in [R] [regress](http://www.stata.com/manuals13/rregress.pdf#rregress).
- pr0(*a*,*b*) calculates estimates of  $Pr(a < y < b | x = x_{it}, v_i = 0)$ , which is the probability that y would be observed in the interval  $(a, b)$ , given the current values of the predictors,  $x_{it}$ , and given a zero random effect. In the discussion that follows, these two conditions are implied.

*a* and *b* may be specified as numbers or variable names; *lb* and *ub* are variable names; pr0(20,30) calculates  $Pr(20 < y < 30)$ ;  $pr0(lb, ub)$  calculates  $Pr(lb < u < ub)$ ; and  $pr0(20, ub)$  calculates  $Pr(20 < y < ub)$ .

*a* missing (*a* ≥ .) means  $-\infty$ ; pr0(.,30) calculates Pr( $-\infty < y < 30$ ); pr0(*lb*,30) calculates  $Pr(-\infty < y < 30)$  in observations for which *lb*  $\geq$ . (and calculates  $Pr(lb < y < 30)$  elsewhere).

*b* missing (*b*  $\geq$  .) means  $+\infty$ ; pr0(20,.) calculates  $Pr(+\infty > y > 20)$ ; pr0(20,*ub*) calculates  $Pr(+\infty > y > 20)$  in observations for which  $ub \geq$ . (and calculates  $Pr(20 < y < ub)$  elsewhere).

- e0(*a*,*b*) calculates estimates of  $E(y | a < y < b$ ,  $\mathbf{x} = \mathbf{x}_{it}$ ,  $\nu_i = 0$ ), which is the expected value of y conditional on y being in the interval  $(a, b)$ , meaning that y is truncated. *a* and *b* are specified as they are for pr0().
- ystar0(*a*,*b*) calculates estimates of  $E(y^* | \mathbf{x} = \mathbf{x}_{it}, \nu_i = 0)$ , where  $y^* = a$  if  $y \le a$ ,  $y^* = b$  if  $y \ge b$ , and  $y^* = y$  otherwise, meaning that  $y^*$  is the censored version of y. *a* and *b* are specified as they are for pr0().
- nooffset is relevant only if you specify offset(*[varname](http://www.stata.com/manuals13/u11.pdf#u11.3Namingconventions)*) for xttobit. It modifies the calculations made by predict so that they ignore the offset variable; the linear prediction is treated as  $x_{it} \beta$ rather than  $\mathbf{x}_{it} \boldsymbol{\beta} + \text{offset}_{it}$ .

### <span id="page-1-2"></span>**Also see**

- [XT] [xttobit](http://www.stata.com/manuals13/xtxttobit.pdf#xtxttobit) Random-effects tobit models
- [U[\] 20 Estimation and postestimation commands](http://www.stata.com/manuals13/u20.pdf#u20Estimationandpostestimationcommands)